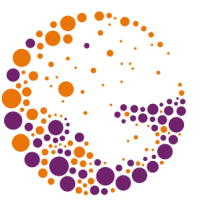

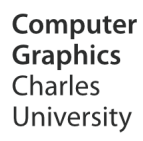

# **Introduction to 3D Graphics**

**© 1995-2015 Josef Pelikán & Alexander Wilkie CGG MFF UK Praha**

 pepca@cgg.mff.cuni.cz http://cgg.mff.cuni.cz/~pepca/

### 3D Graphics Systems

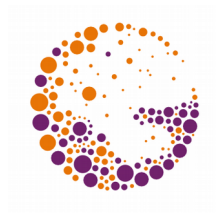

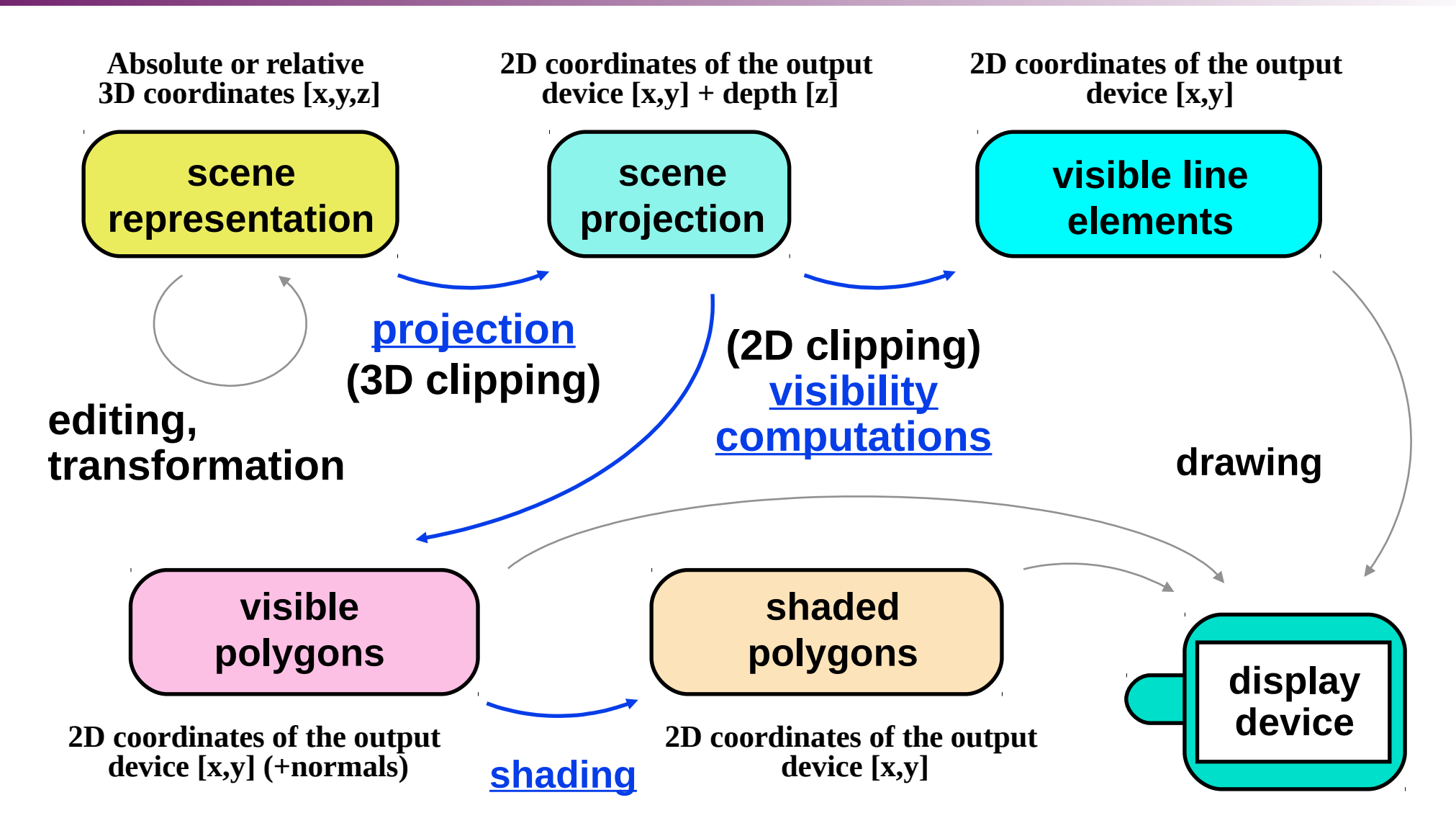

3d 2013 © Josef Pelikán, http://cgg.mff.cuni.cz/~pepca 2 / 4

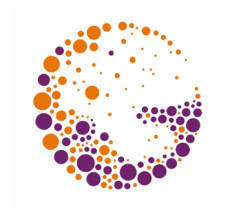

### Phases of Rendering a Scene

#### **Editing, transformations (working with 3D data)**

- Using the functions of a modelling application (CAD, animation system, ...)
- This step can be missing or hidden in pure rendering and interaction systems (simulations, games, ...)
- **Projection** (possibly including 3D cropping)
	- Transformation  $3D \rightarrow 2D$  (while retaining depth information for visibility computations)
	- Different angles, perspective

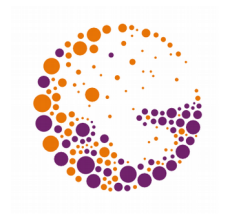

## Phases of Rendering a Scene

- **2D Clipping** (not present in all systems)
	- Removal of objects that lie outside the visible area

#### **Example 3 Visibility Computations**

- Removal of hidden objects (or parts of objects)
- **Line drawing** (only the outlines are drawn)
- **Polygon drawing** (solid shapes are drawn)

#### **Shading**

– Improved spatial perception by inclusion of light-surface interactions (sometimes even with shadows)